### **IMPLEMENTASI METODE** *RAPID APPLICATION DEVELOPMENT* **(RAD) DALAM MEMBANGUN**  *E-COMMERCE* **TENUN SONGKET PADA DINAS PERINDUSTRIAN PERDAGANGAN KOPERASI DAN UKM KAB. OGAN ILIR**

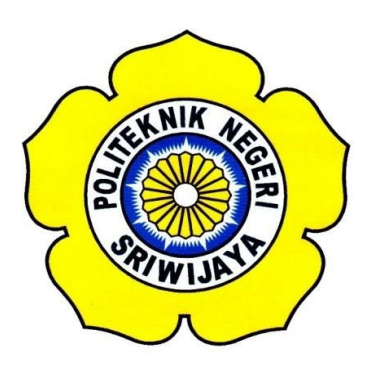

**Disusun Untuk Memenuhi Syarat Menyelesaikan Pendidikan Sarjana Terapan (DIV) Program Studi Manajemen Informatika Politeknik Negeri Sriwijaya**

**Oleh :**

**AYU RISKI 061640831760**

**PROGRAM STUDI DIV MANAJEMEN INFORMATIKA JURUSAN MANAJEMEN INFORMATIKA POLITEKNIK NEGERI SRIWIJAYA 2020**

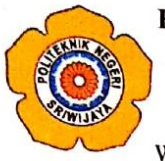

#### KEMENTERIAN PENDIDIKAN DAN KEBUDAYAAN POLITEKNIK NEGERI SRIWIJAYA

Jalan Srijaya Negara, Palembang 30139 Telepon: 0711-353414 Faksimili: 0711-355918 Website: http://www.polsri.ac.id E-mail: info@polsri.ac.id

#### **LEMBAR PENGESAHAN TUGAS AKHIR**

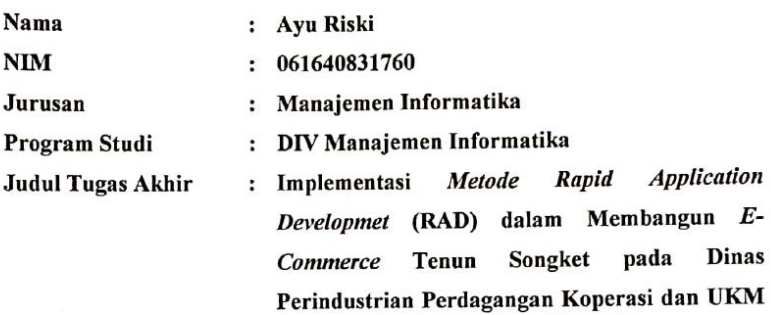

Telah diujikan pada Ujian Tugas Akhir, tanggal 17 September 2020 Dihadapan Tim Penguji Jurusan Manajemen Informatika Politeknik Negeri Sriwijaya

Kab. Ogan Ilir.

Palembang, September 2020

**Tim Pembimbing:** 

Pemblimbing I, **S.E., M.Si.** Indri **Partiti**  $\mathbf{D}$ NIP197306032008012008

Pembimbing II,

Ienda Meiriska, S.Kom., M.Kom NIP197905172002122001

Dipindai dengan CamScanner

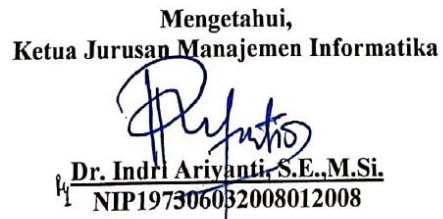

#### **KATA PENGANTAR**

Alhamdulillahirobbil'alamin, penulis panjatkan puji dan syukur kehadirat Allah SWT, atas segala rahmat dan karunia-Nya penulis dapat menyelesaikan penulisan laporan ini tepat pada waktunya. Adapun terwujudnya Laporan Tugas Akhir ini adalah berkat bimbingan dan bantuan serta petunjuk dari berbagai pihak yang tak ternilai harganya. Untuk itu pada kesempatan ini penulis menghanturkan ucapan terima kasih yang sebesarbesarnya kepada pihak yang telah membantu penulis dalam membuat laporan ini yaitu kepada:

- 1. Ibu Dr. Indri Ariyanti, S.E.,M.Si selaku Ketua Jurusan Manajemen Informatika sekaligus Dosen Pembimbing I
- 2. Bapak Meivi Kusnandar S.Kom., M.Kom selaku Sekretaris Jurusan Manajemen Informatika
- 3. Ibu Rika Sadariawati, S.E.,M.Si selaku Ketua Prodi Studi DIV Manajemen Informatika
- 4. Ibu Ienda Meiriska, S.Kom., M.Kom sebagai Dosen Pembimbing II
- 5. Ayah dan Ibu tercinta yang selalu memberikan doa dan dukungan.
- 6. Sahabat-sahabat SUKSES ku
- 7. Teman-teman seperjuangan Jurusan Manajemen Informatika khususya kelas 8 MIA
- 8. Semua pihak yang telah memberikan bimbingan, dukungan moral, nasehat dan membantu dalam menyelesaikan Tugas Akhir ini.

Penulis menyadari bahwa masih banyak terdapat kekurangan dalam tulisan laporan akhir ini. Penulis menerima kritik dan saran dari pembaca agar penulis dapat membuat tulisan yang lebih baik.

Akhir kata penulis mengucapkan terima kasih atas bantuan yang telah diberikan oleh semua pihak, semoga kebaikan menjadi amal ibadah yang mendapat Ridho dari Allah SWT, Amin Amin.

Palembang, Agustus 2020

Penulis

#### **ABSTRAK**

*E-commerce* singkatan dari *Electronic Commerce* yaitu pembelian, penjualan, dan pertukaran barang atau layanan dan informasi secara elektronik, yaitu melalui jaringan komputer terutama *internet*. *E-commerce* juga dapat diartikan layanan terhadap pelanggan, kerja sama dengan rekan bisnis serta membangun transaksi secara elektronik antara organisasi. Menurut data dari Dinas Perindustrian Perdagangan Koperasi dan UKM pada tahun 2019 terdapat 110 Unit usaha yang bergelut dibidang Kerajinan Tenun Songket Perkembangan IKM (Industri Kecil Menengah) Tenun Songket yang ada di Kabupaten Ogan Ilir sangat diharapkan keberadaannya dalam menciptakan dan memproduksi hasil karya suatu daerah melalui teknologi informasi. Pembangunan aplikasi ini menggunakan metode Rapid Application Development (RAD) sebagai metode pengembangan sistem. "*Rapid Application Development* (RAD), adalah sebuah metodologi yang membangun sebuah *prototype* dimana dalam kasus ini adalah dengan membangun *website* beserta dengan fungsi sistem didalamnya dengan waktu yang cepat, *user friendly*, dan tidak memakan waktu yang banyak." *Customer Relationship Management* (CRM) dapat diartikan sebagai strategi bisnis yang dapat mengatur relasi antara perusahaan dan pelanggan yang menguntungkan dengan cara meningkatkan kepercayaan dan komitmen pelanggan serta menciptakan kepuasan pelanggan.

Kata Kunci : *E-Commerce, Rapid Application Development* (RAD), *Customer Relationship Management* (CRM)

#### **ABSTRACT**

*E-commerce stands for Electronic Commerce, namely the purchase, sale and exchange of goods or services and information electronically, namely through computer networks, especially the internet. E-commerce can also mean service to customers, cooperation with business partners and building transactions electronically between organizations. According to data from the Cooperative and SME Trade Industry Service in 2019, there are 110 business units that are engaged in the Songket Weaving Craft Development of Songket Weaving (Small and Medium Industries) in Ogan Ilir Regency. Information. This application development uses the Rapid Application Development (RAD) method as a system development method. "Rapid Application Development (RAD), is a methodology that builds a prototype which in this case is to build a website and its system functions in a fast, user friendly, and less time consuming way." Customer Relationship Management (CRM) can be defined as a business strategy that can regulate profitable relationships between companies and customers by increasing customer trust and commitment and creating customer satisfaction.*

*Keywords* : *E-Commerce, Rapid Application Development* (RAD), *Customer* 

*Relationship Management* (CRM)

### *MOTTO DAN PERSEMBAHAN*

*"Innallaha ma'as-sabirin" Sesungguhnya Allah bersama dengan orang-orang yang sabar. (Q.S Al - Baqarah [153] : 2)*

> *"Manjaddah Wajaddah" Barang siapa bersungguh pasti akan berhasil.*

> > Saya persembahkan kepada:

- 1. Kedua Orang Tua Tercinta
- 2. Saudara-saudaraku
- 3. Dosen Pembimbing
- 4. Almamater Kebanggaan
- *5.* Team Seperjuangan SUKSES

### **DAFTAR ISI**

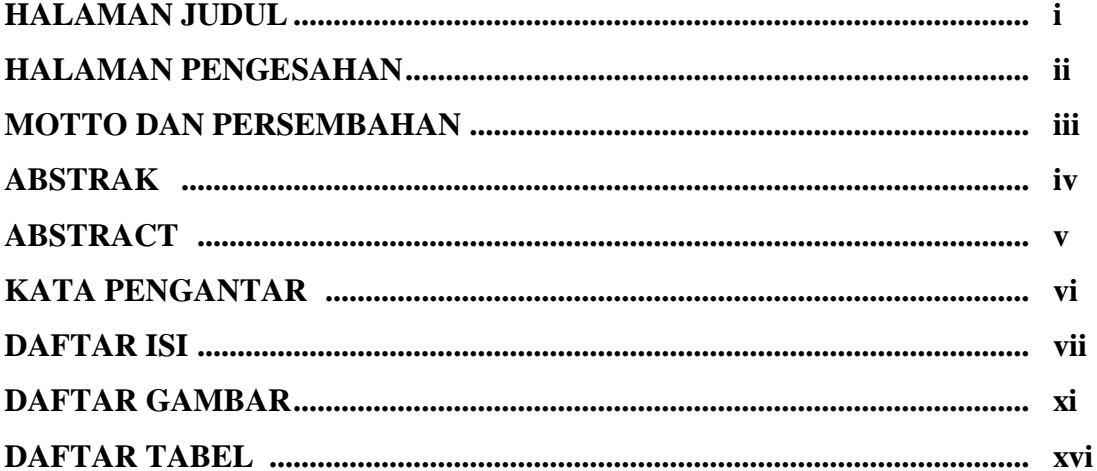

## **BAB I PENDAHULUAN**

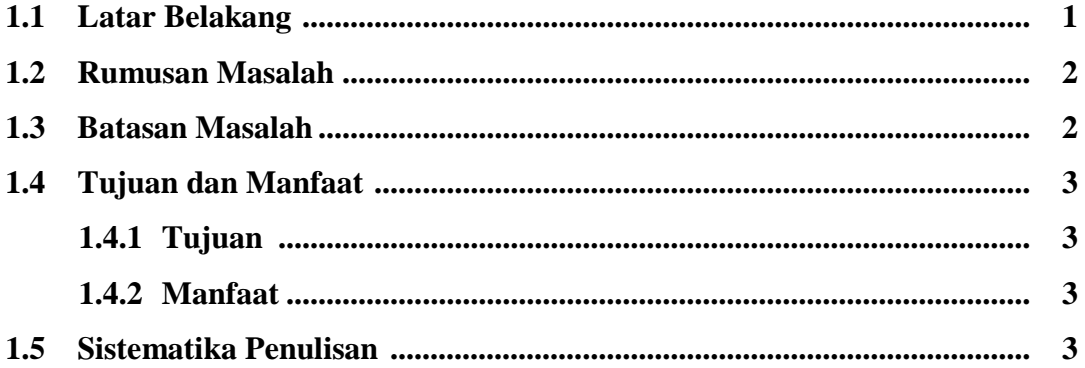

# **BAB II TINJAUAN PUSTAKA**

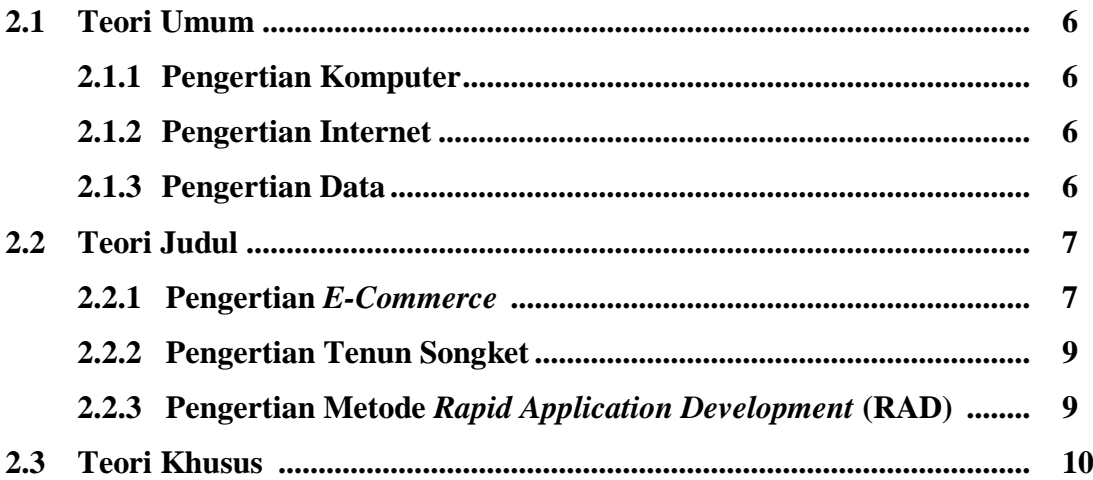

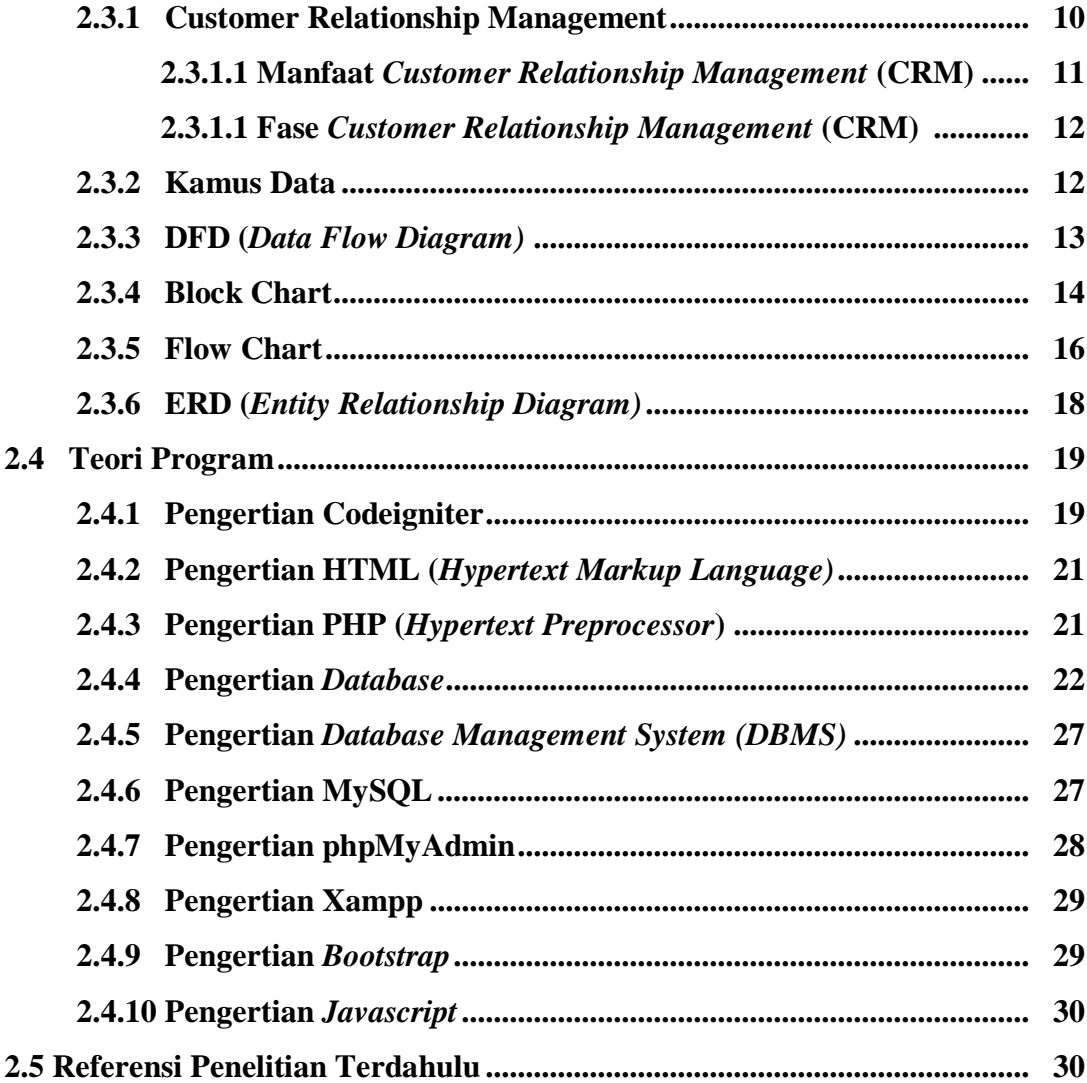

## **BAB III METODELOGI PENELITIAN**

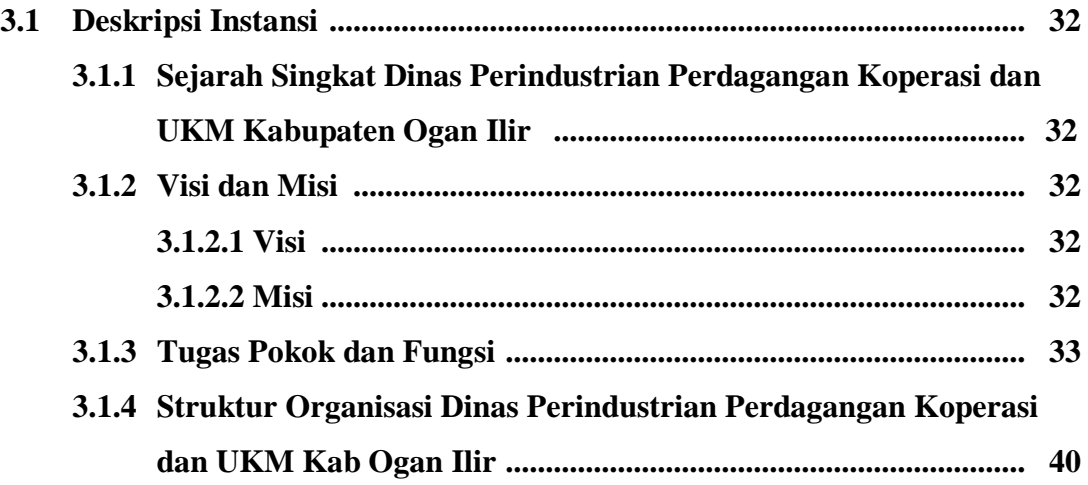

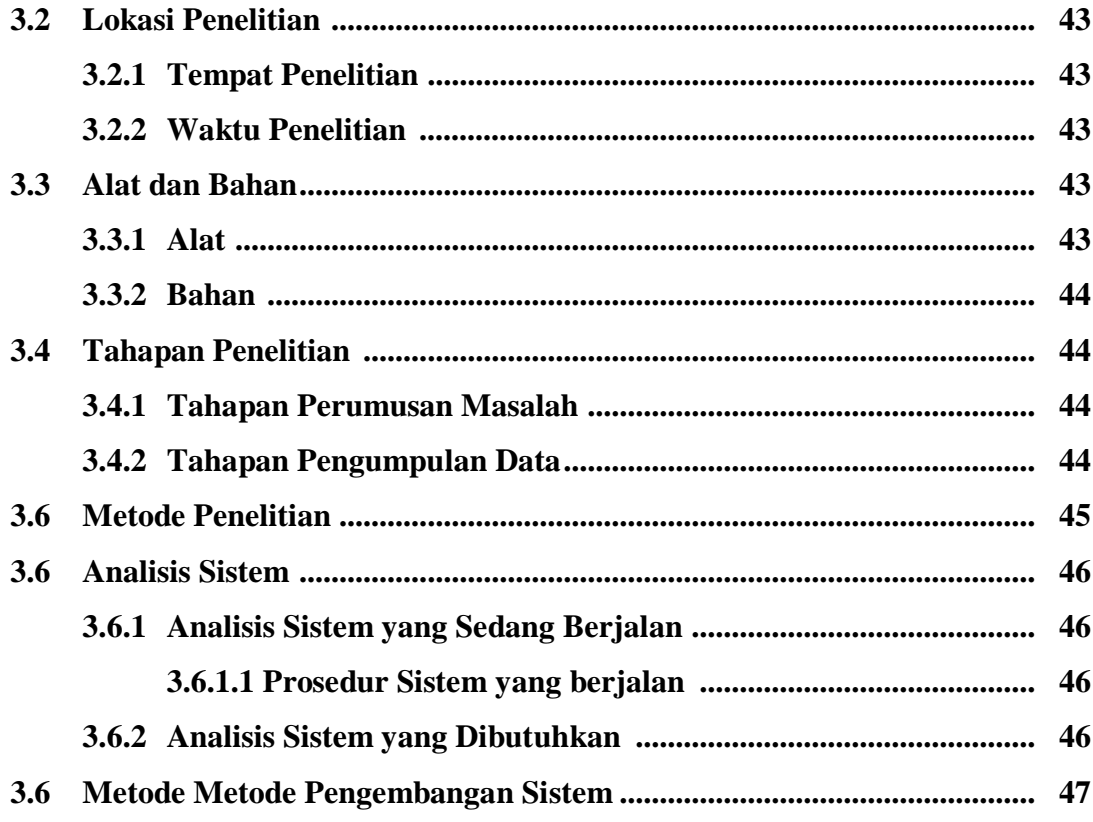

## **BAB IV HASIL DAN PEMBAHASAN**

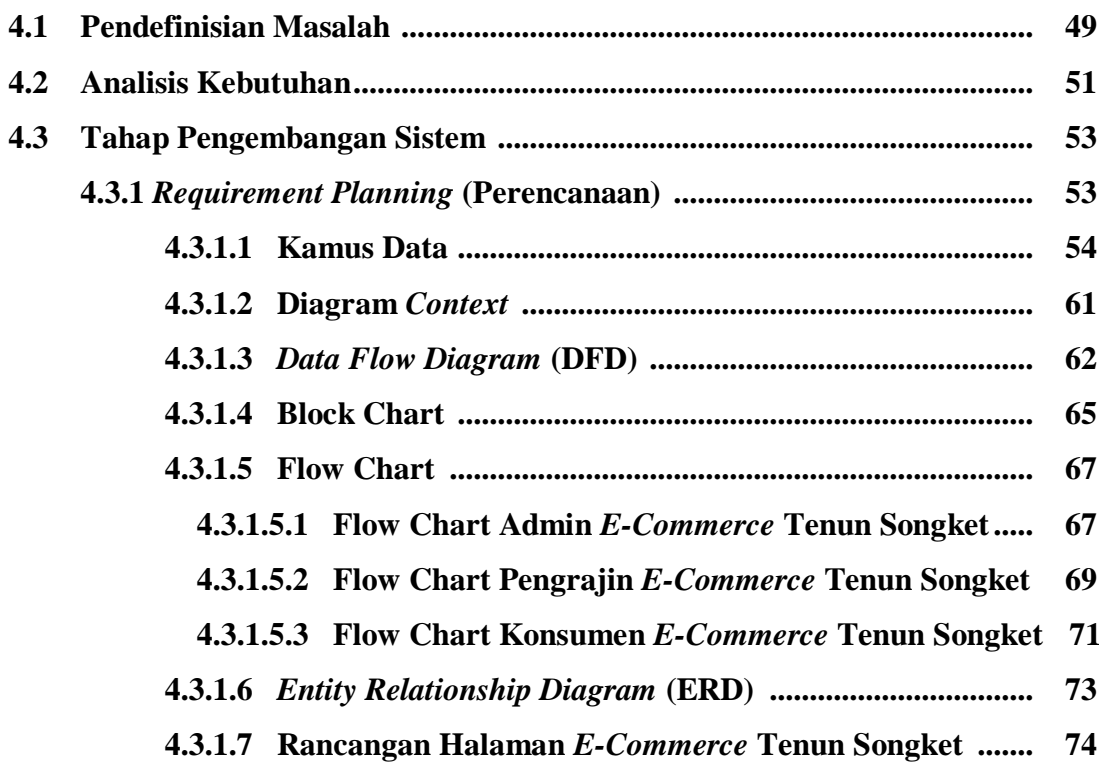

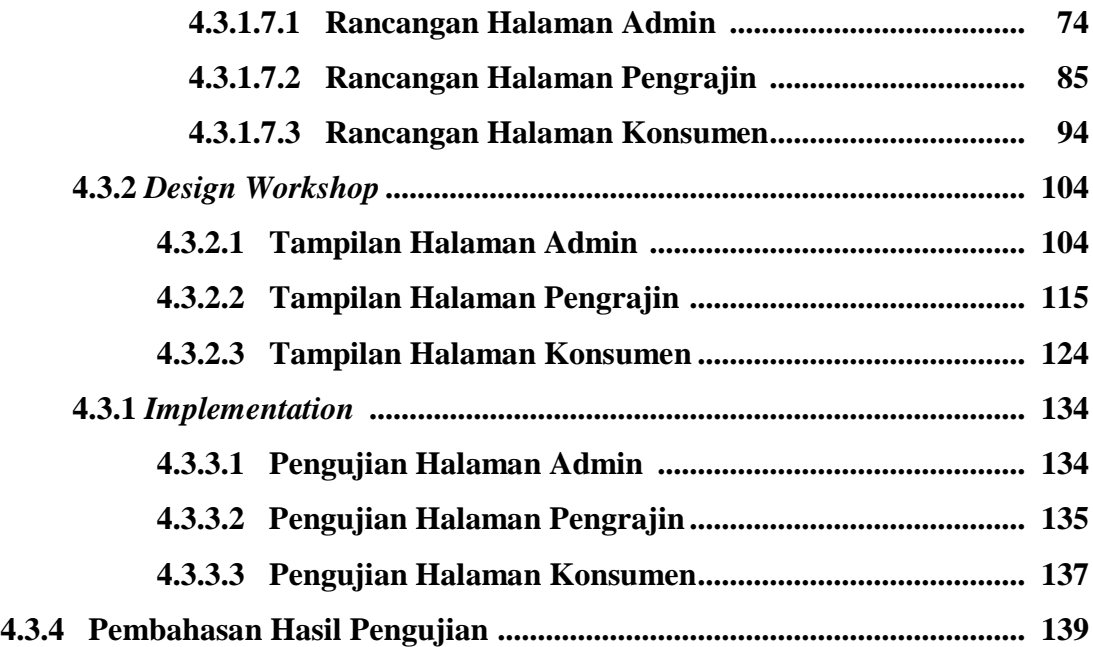

### **BAB V KESIMPULAN DAN SARAN**

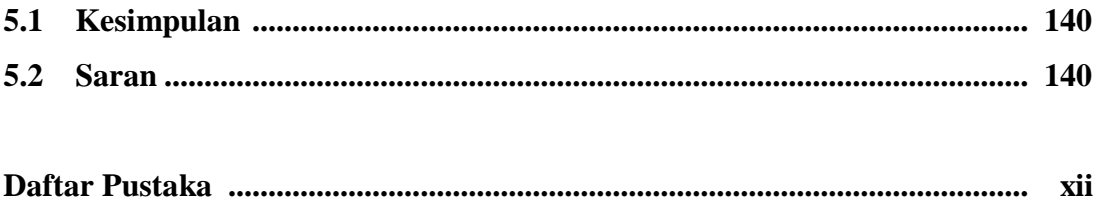

# **Lampiran**

#### **DAFTAR GAMBAR**

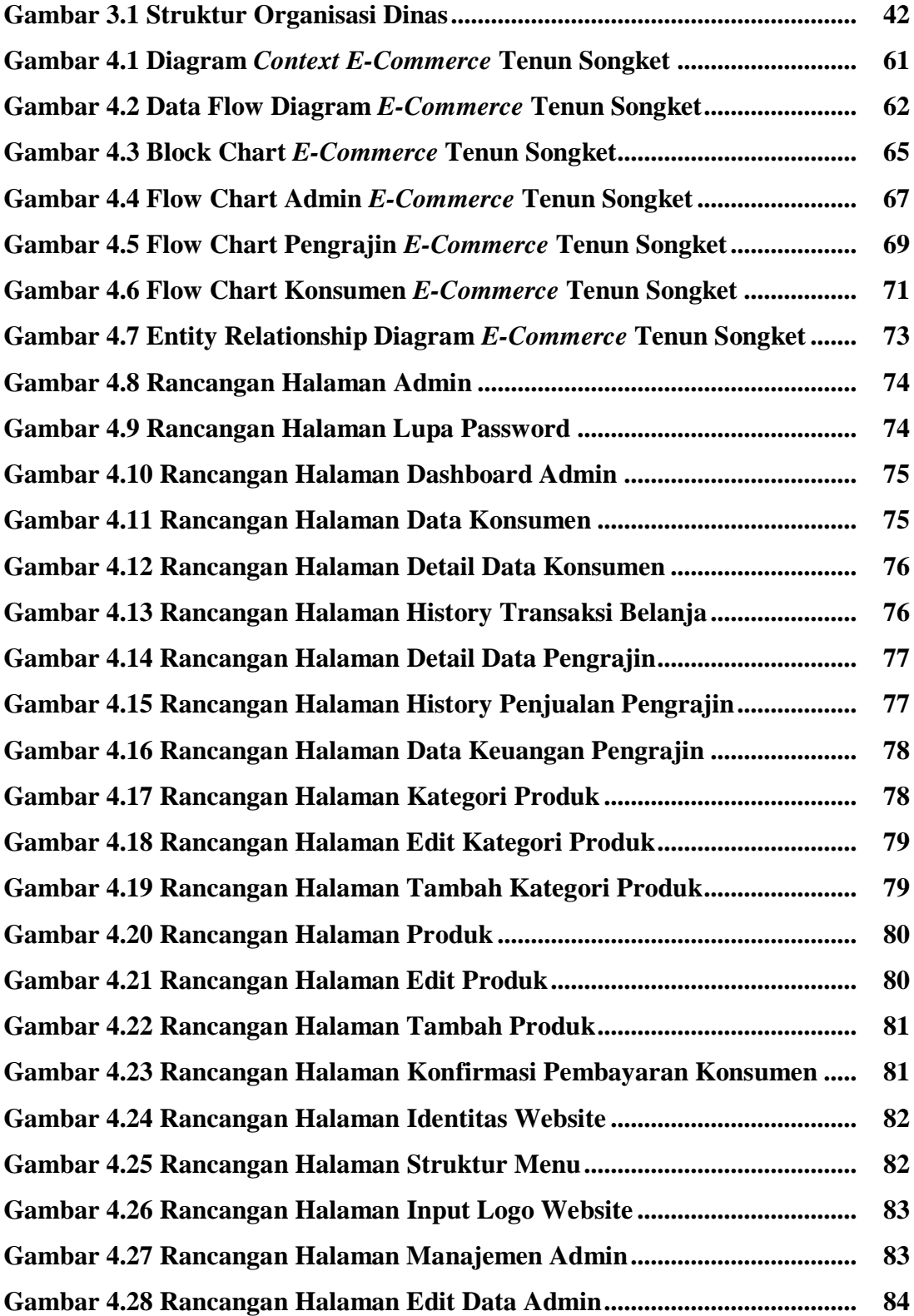

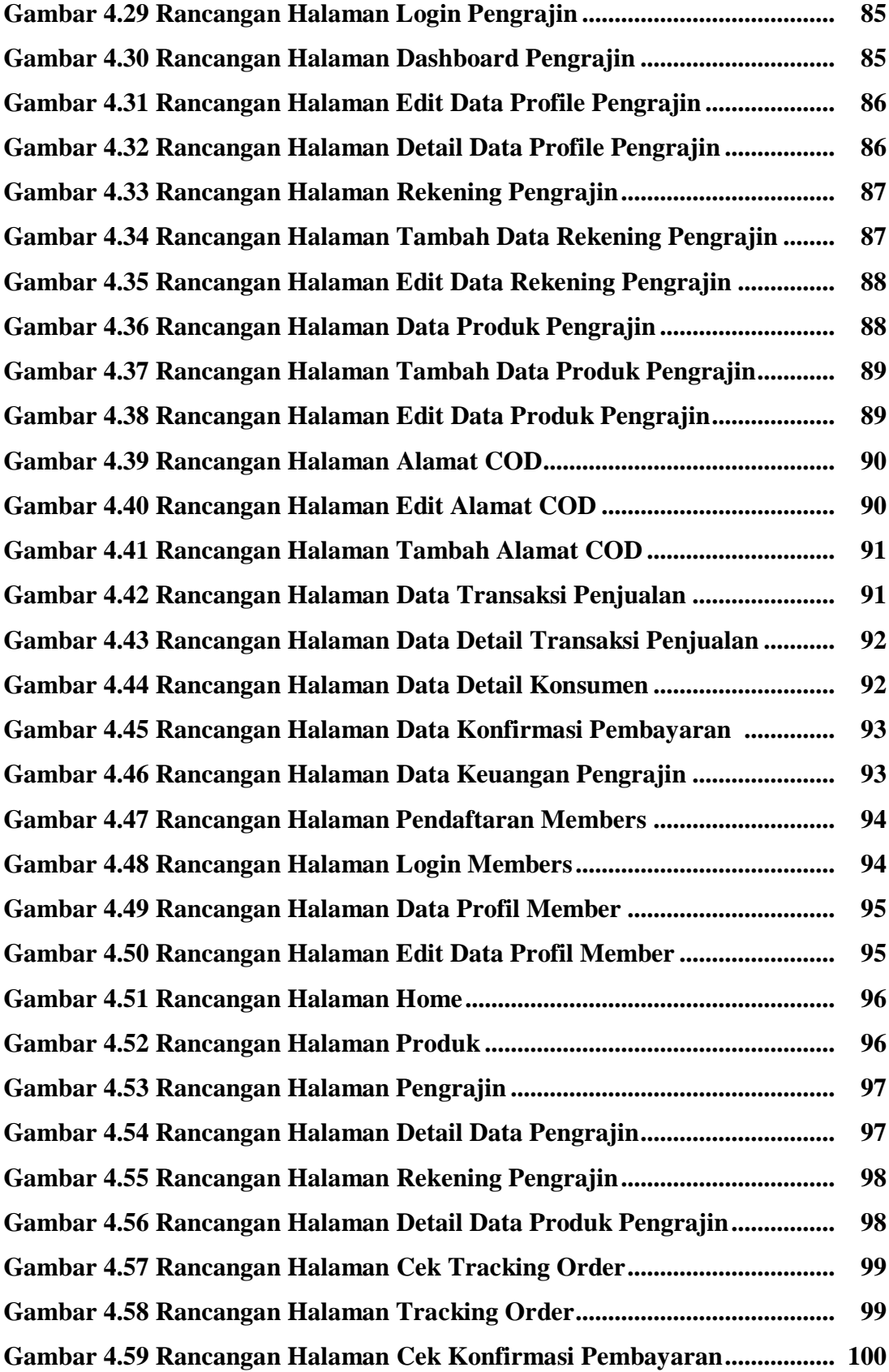

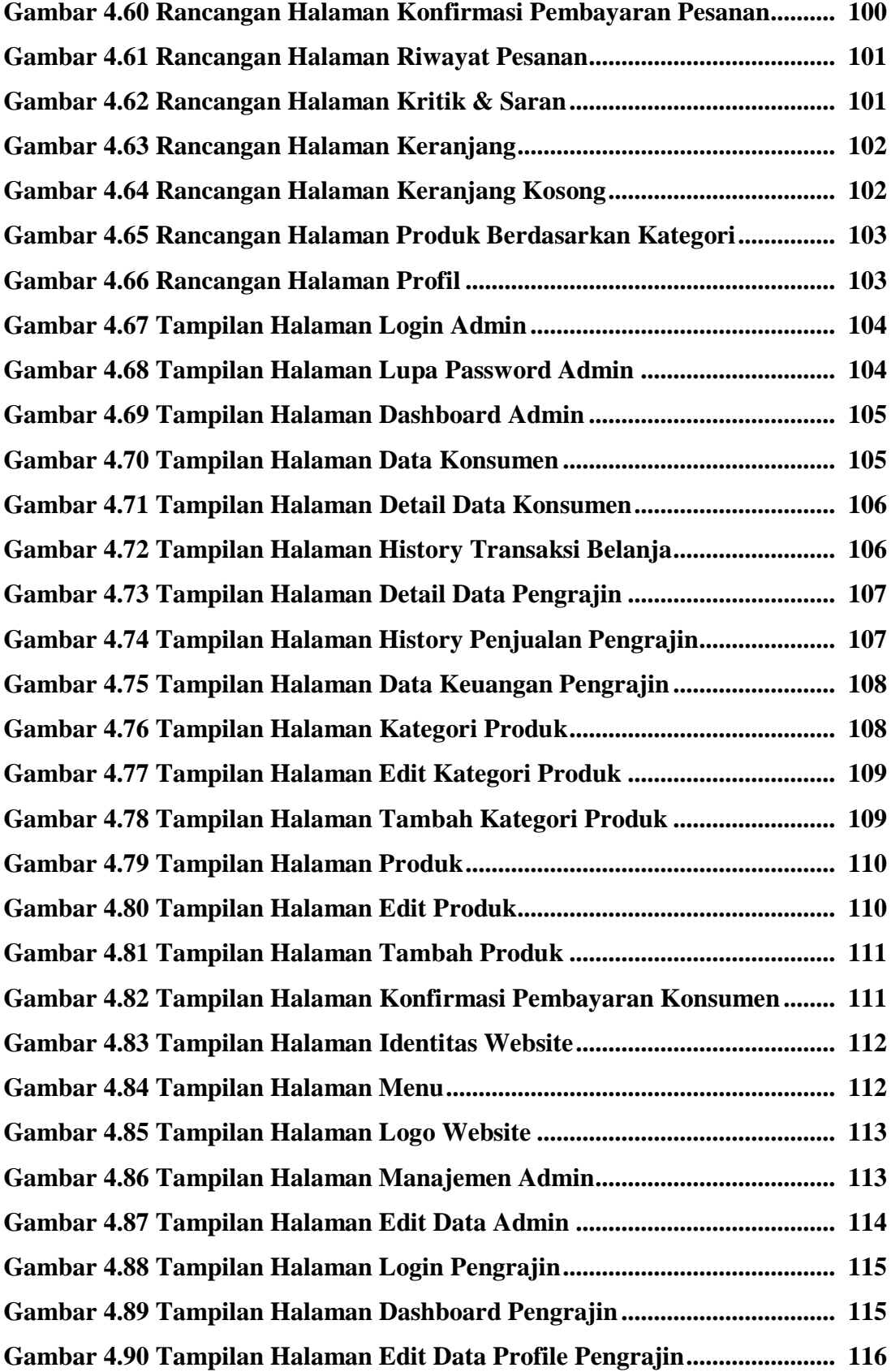

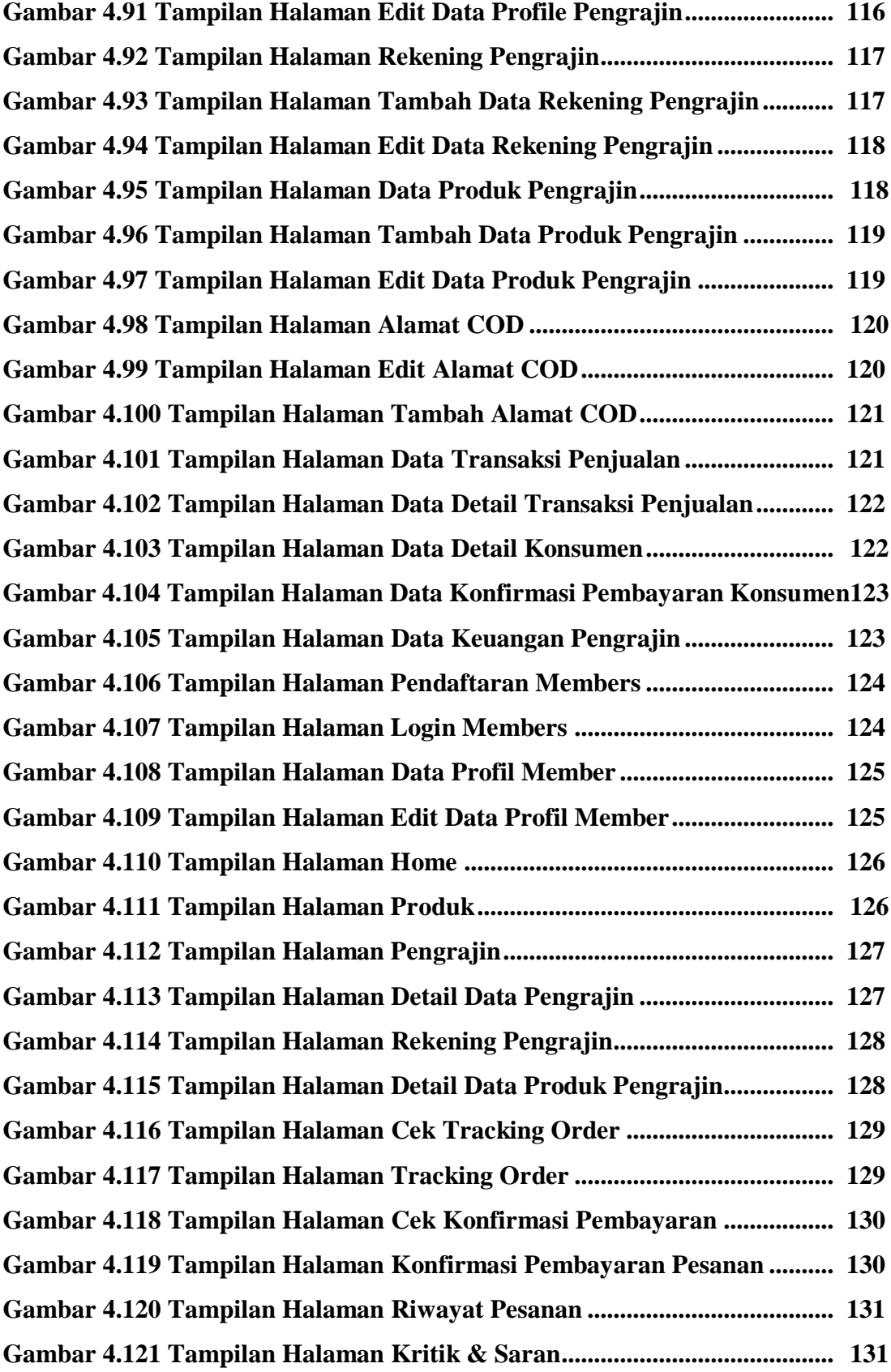

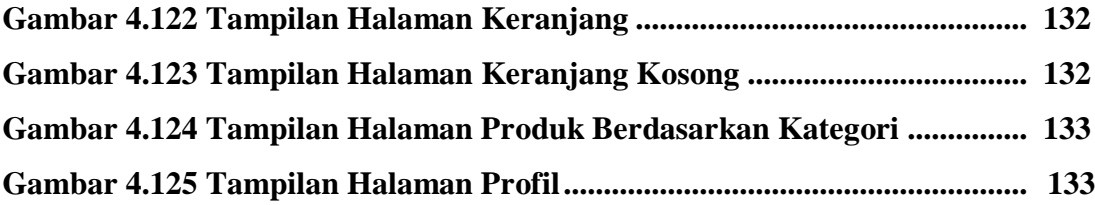

### **DAFTAR TABEL**

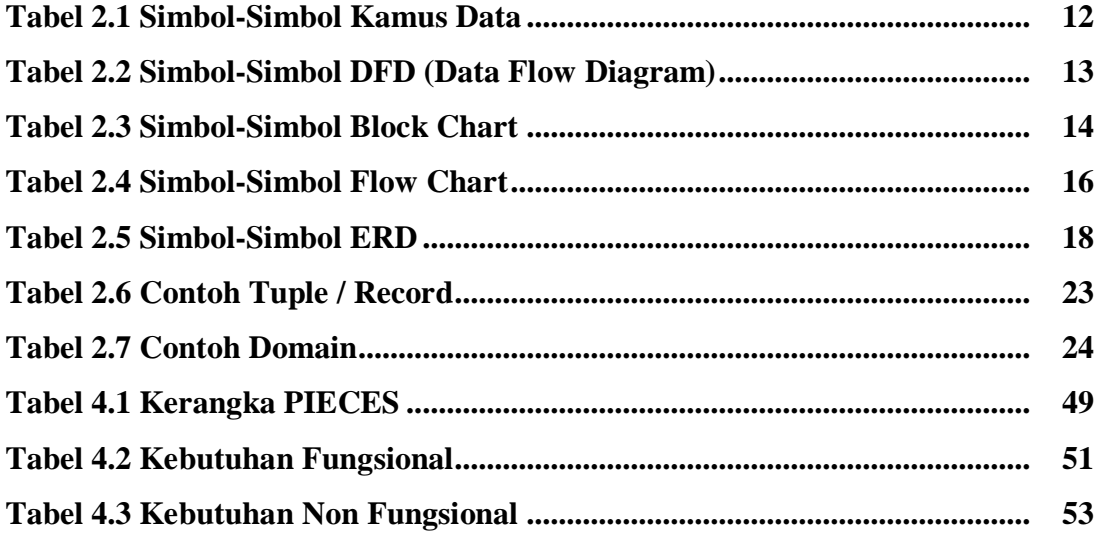